## Children **Robert Miles**

Guitar arrangement by Giuseppe Portelli

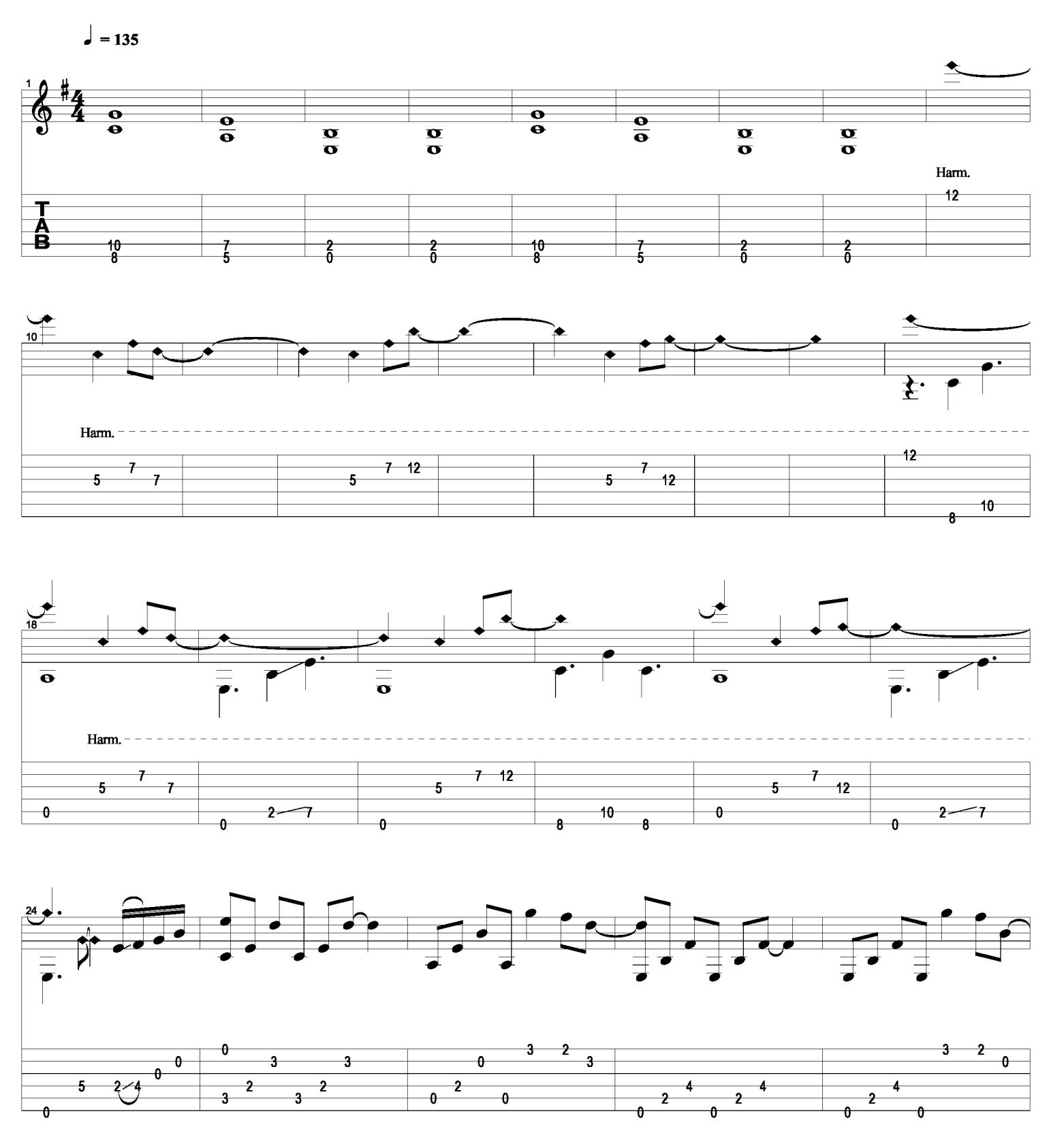

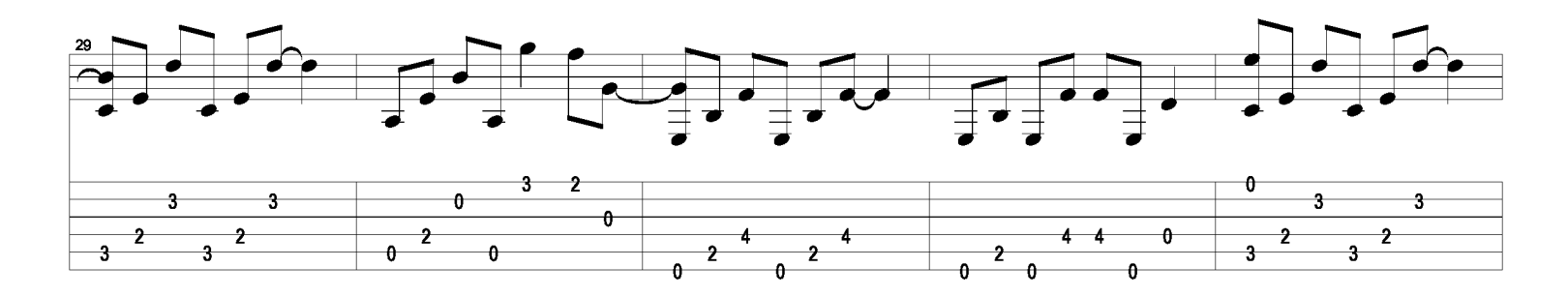

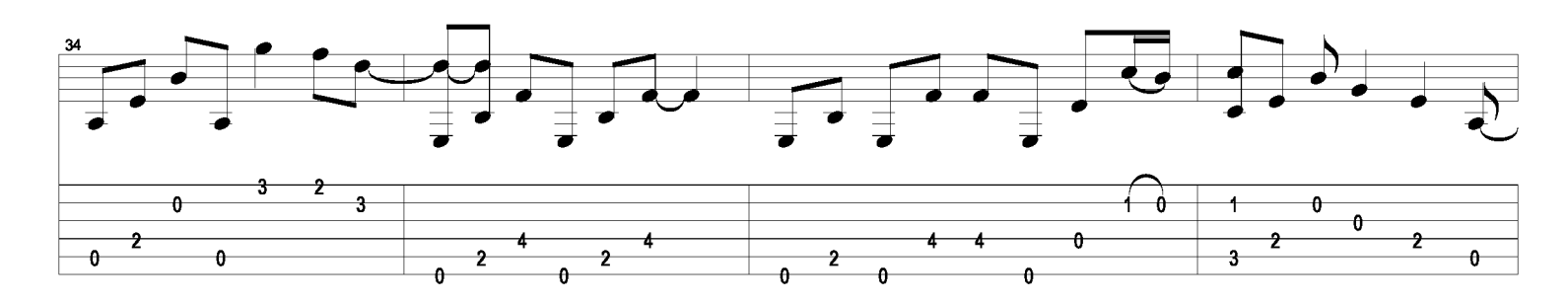

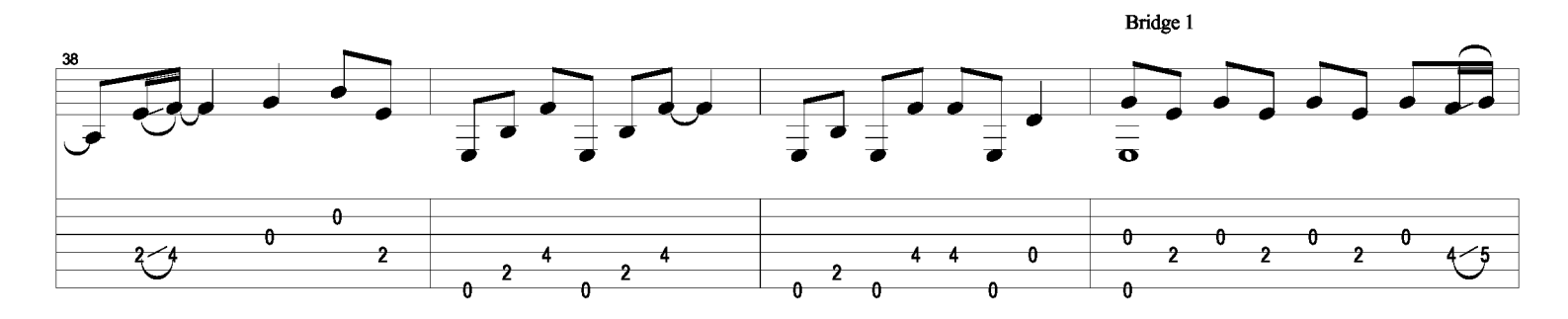

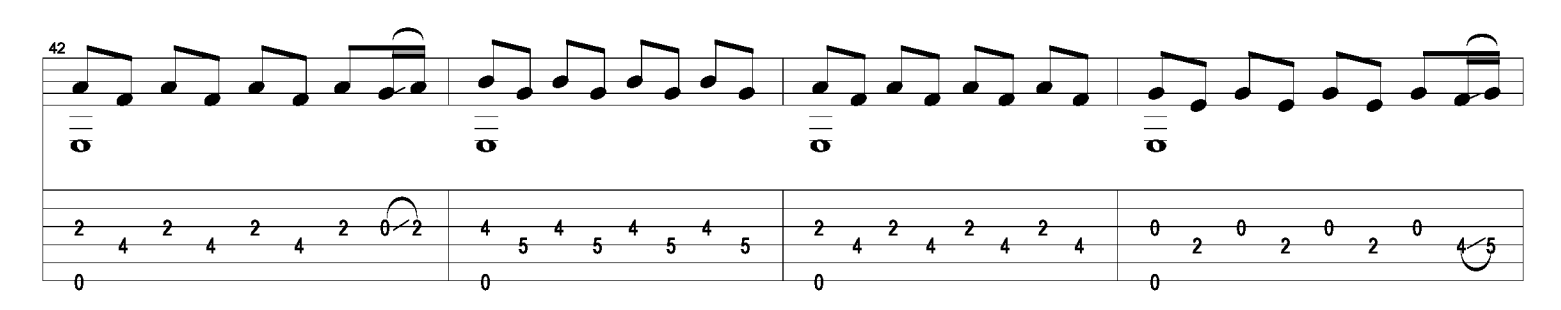

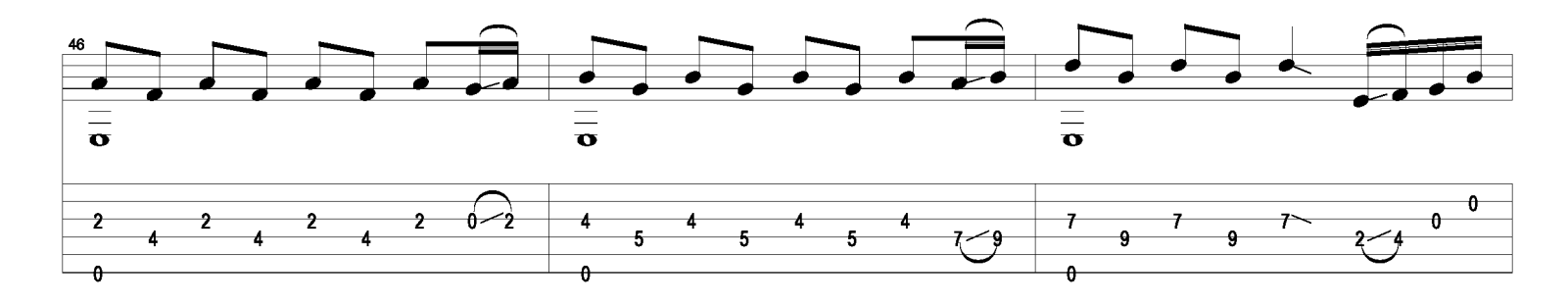

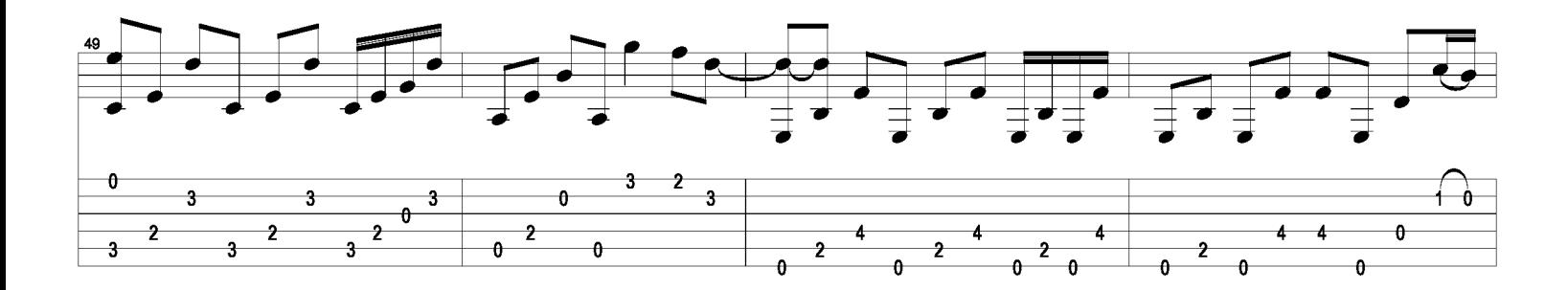

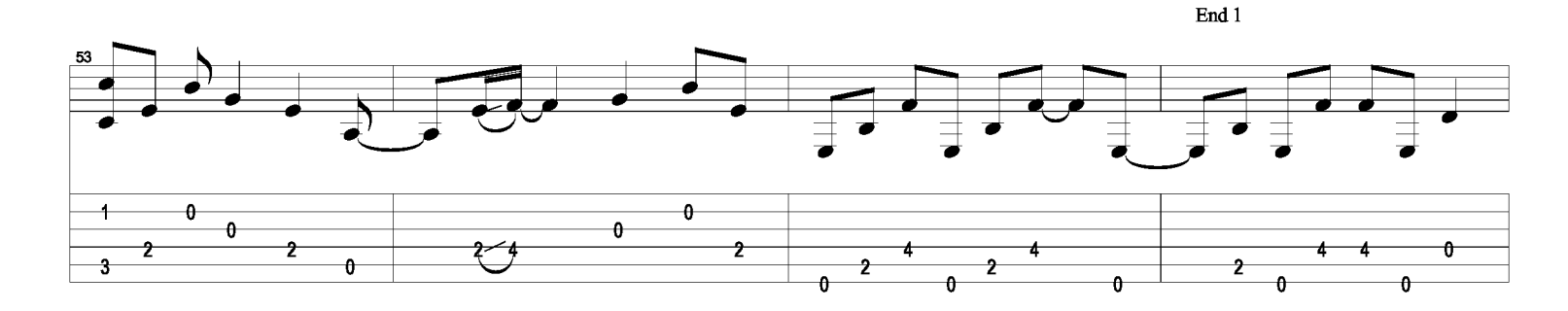

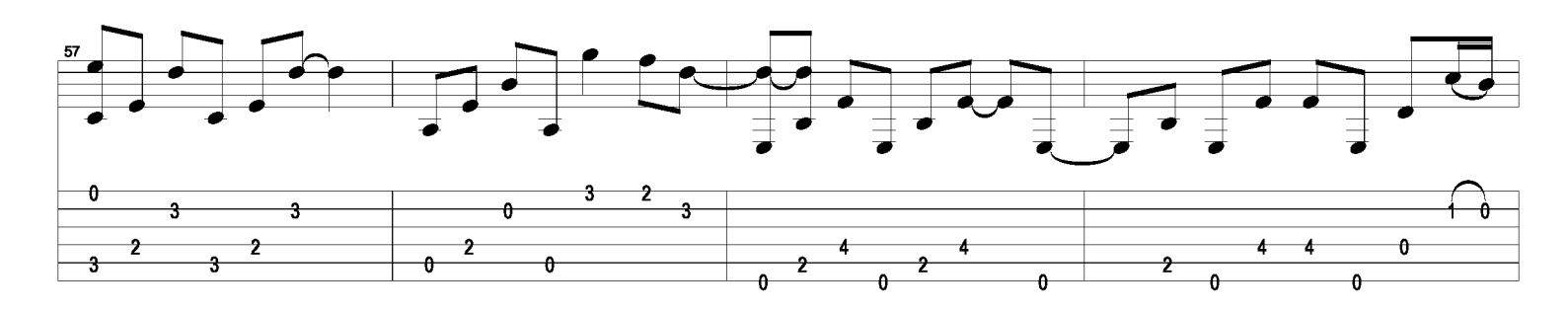

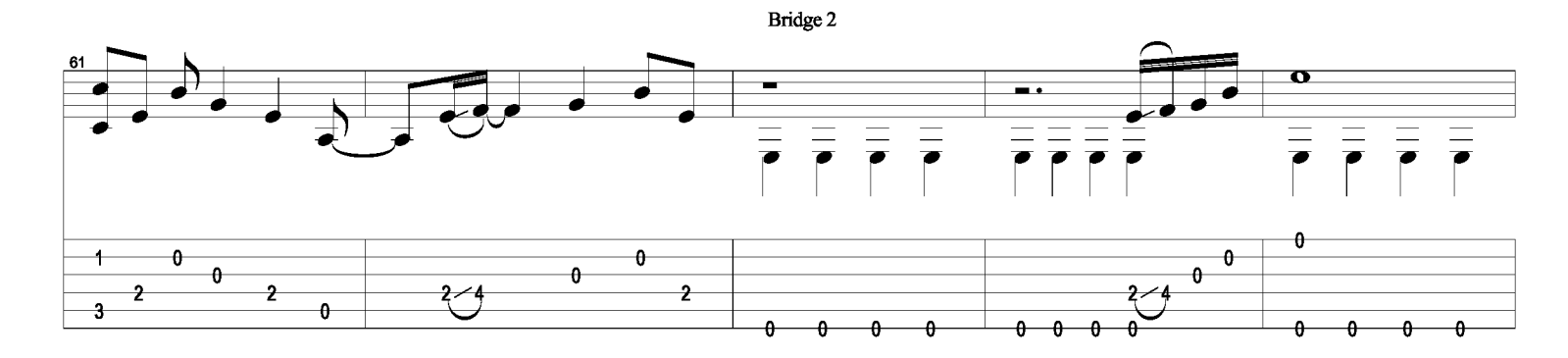

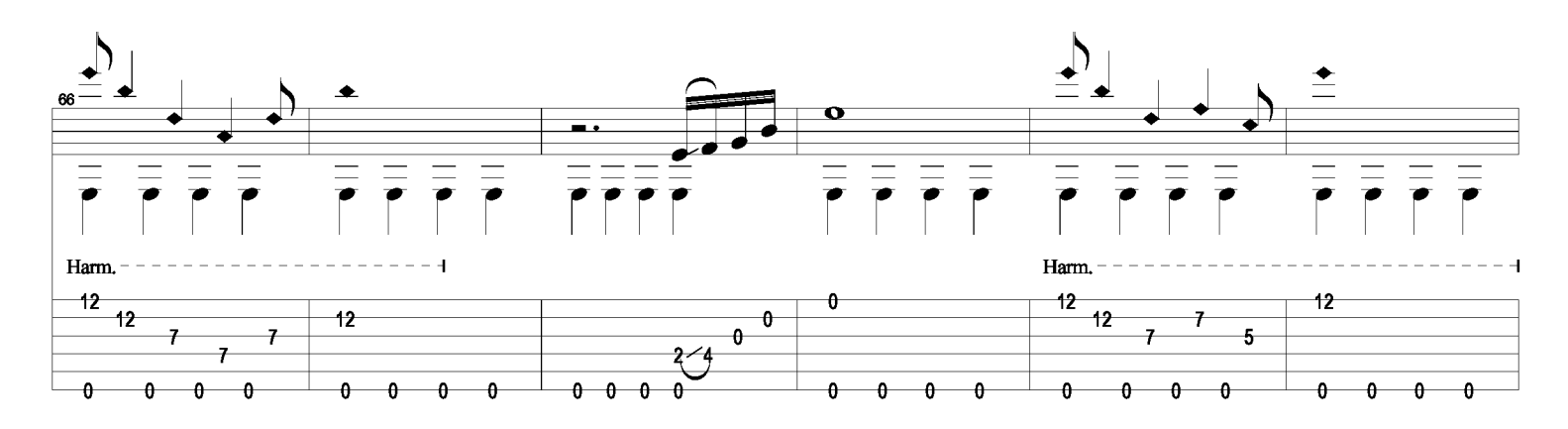

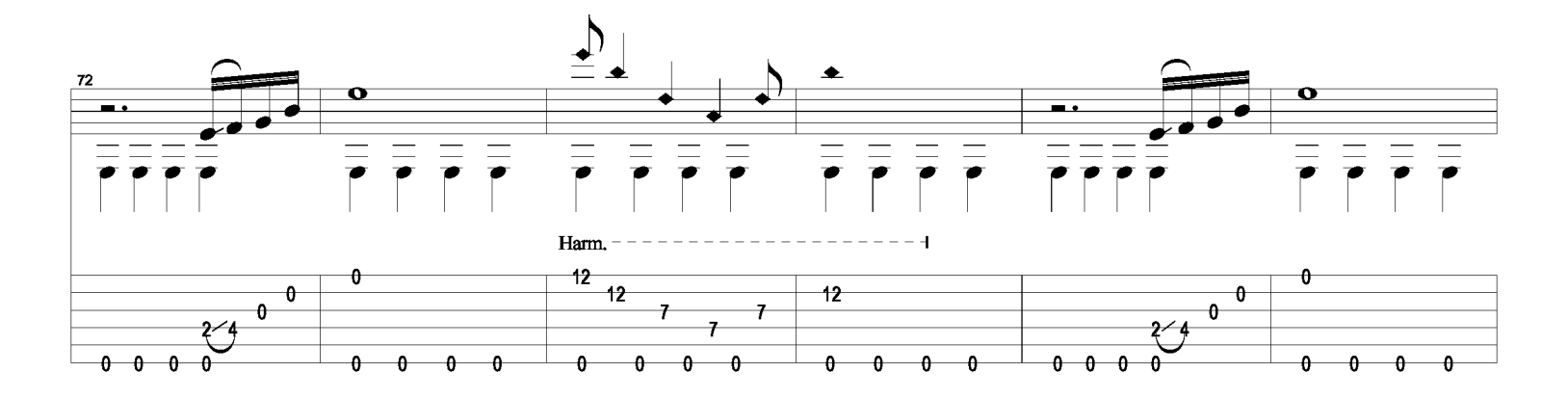

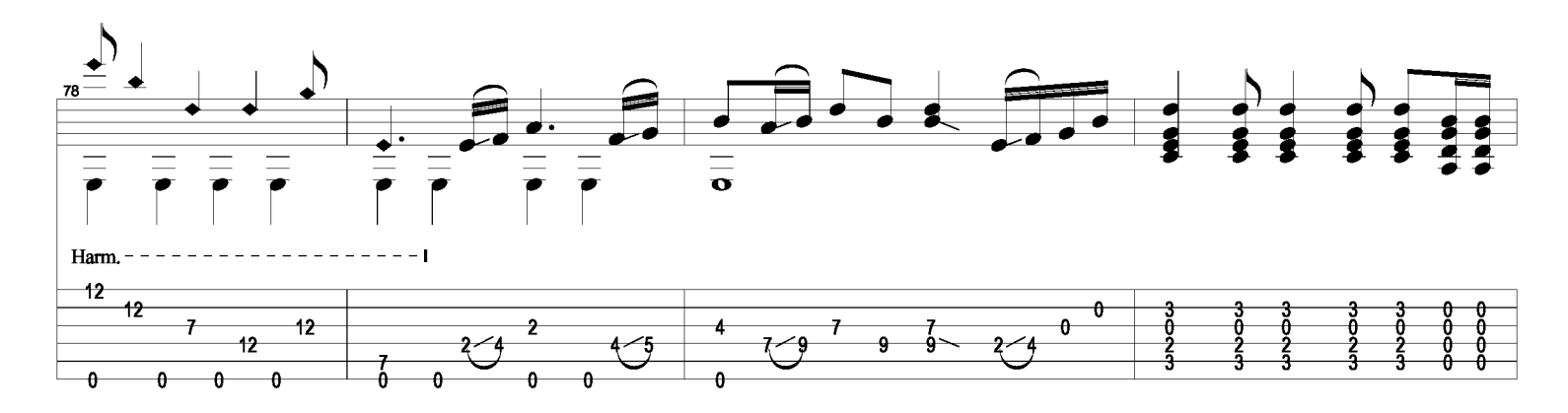

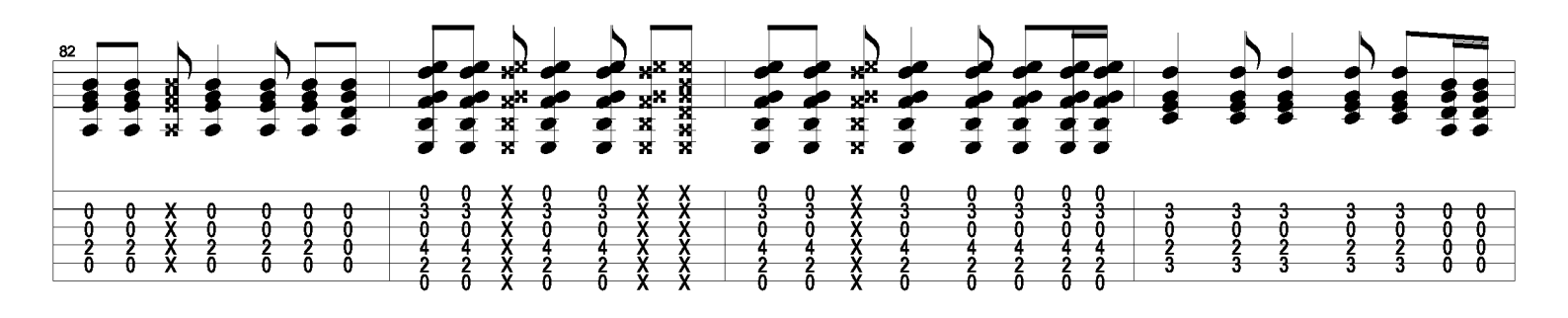

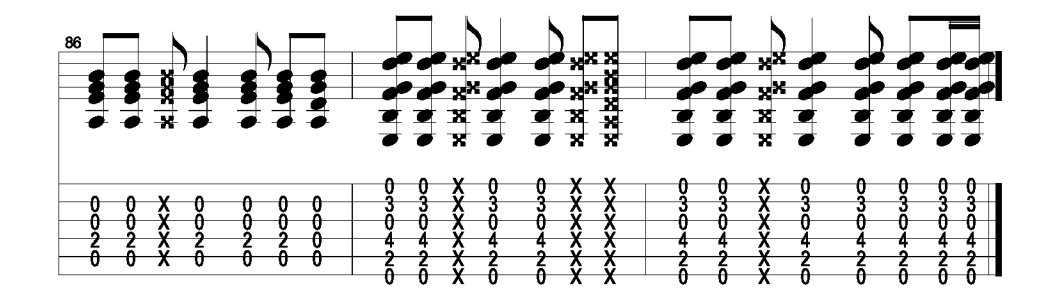